## COMP1521 23T3 — Processes

https://www.cse.unsw.edu.au/~cs1521/23T3/

https://www.cse.unsw.edu.au/~cs1521/23T3/

COMP1521 23T3 — Processes

1/34

#### **Processes**

A process is a program executing in an environment

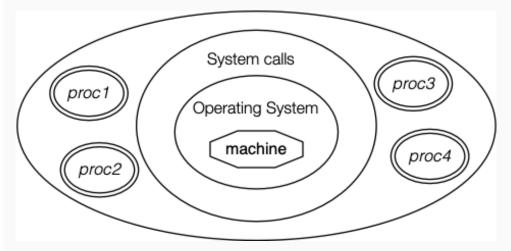

The operating systems manages processes (create, finish, pre-empt)

https://www.cse.unsw.edu.au/~cs1521/23T3/

COMP1521 23T3 — Processes

2/34

## Unix/Linux Processes

Environment for processes running on Unix/Linux systems

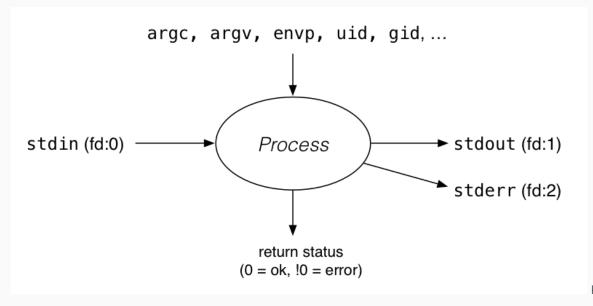

Processes

https://www.cse.unsw.edu.au/~cs1521/23T3/

COMP1521 23T3 — Processes

#### **Process Parents**

Each process has a parent process.

- · initially, the process that created it;
- if a process' parent terminates, its parent becomes init (PID 1)

Unix provides a range of commands for manipulating processes, e.g.:

- sh ... creating processes via object-file name
- ps ... showing process information
- w ... showing per-user process information
- top ... showing high-cpu-usage process information
- · kill ... sending a signal to a process

https://www.cse.unsw.edu.au/~cs1521/23T3/

COMP1521 23T3 — Processes

4/34

### Multi-Tasking

On a typical modern operating system...

- multiple processes are active "simultaneously" (multi-tasking)
- operating systems provides a virtual machine to each process:
  - each process executes as if the only process running on the machine
  - e.g. each process has its own address space (N bytes, addressed 0..N-1)

When there are multiple processes running on the machine,

- · a process uses the CPU, until it is preempted or exits;
- then, another process uses the CPU, until it too is preempted.
- eventually, the first process will get another run on the CPU.

https://www.cse.unsw.edu.au/~cs1521/23T3/

COMP1521 23T3 — Processes

5/34

### Multi-tasking

Process 2

Process 3

Overall impression: three programs running simultaneously. (In practice, these time divisions are imperceptibly small!)

//www.cse.unsw.edu.au/-cs1521/23T3/ COMP1521 23T3 — Processes 6 / 3

## Preemption — When? How?

What can cause a process to be preempted?

- it ran "long enough", and the OS replaces it by a waiting process
- it needs to wait for input, output, or other some other operation

On preemption...

- · the process's entire state is saved
- · the new process's state is restored
- this change is called a *context switch*
- · context switches are very expensive!

Which process runs next? The \*scheduler answers this. The operating system's process scheduling attempts to:

- fairly sharing the CPU(s) among competing processes,
- · minimize response delays (lagginess) for interactive users,
- · meet other real-time requirements (e.g. self-driving car),
- · minimize number of expensive context switches

https://www.cse.unsw.edu.au/~cs1521/23T3/

COMP1521 23T3 — Processes

7/34

### Process-related Unix/Linux Functions/System Calls

Process information:

- getpid() ... get process ID
- getppid() ... get parent process ID
- getpgid() ... get process group ID

Creating processes:

- system(), popen() ... create a new process via a shell convenient but major security risk
- posix\_spawn() ... create a new process.
- fork() vfork() ... duplicate current process. (do not use in new code)
- exec() family ... replace current process.

Destroying processes:

- exit() ... terminate current process, see also
  - \_exit() ... terminate *immediately* atexit functions not called, stdio buffers not flushed
- · waitpid() ... wait for state change in child process

https://www.cse.unsw.edu.au/~cs1521/23T3/

COMP1521 23T3 — Processes

8/34

### exec() family - replace yourself

### #include <unistd.h>

```
int execvp(const char *file, char *const argv[]);
```

- Run another program in place of the current process:
  - file: an executable either a binary, or script starting with #!
  - argv: arguments to pass to new program
- Most of the current process is re-initialized:
  - e.g. new address space is created all variables lost
- · open file descriptors survive
  - e.g, stdin & stdout remain the same
- · PID unchanged
- if successful, exec does not return ... where would it return to?
- $\boldsymbol{\cdot}$  on error, returns -1 and sets  $\boldsymbol{\texttt{errno}}$

```
Example: using exec()
int main(void) {
     char *echo_argv[] = {"/bin/echo", "good-bye", "cruel", "world", NULL};
     execv("/bin/echo", echo_argv);
     // if we get here there has been an error
     perror("execv");
source code for exec.c
$ dcc exec.c
$ a.out
good-bye cruel world
                                             COMP1521 23T3 — Processes
                                                                                                   10 / 34
fork() — clone yourself (OBSOLETE)
#include <sys/types.h>
#include <unistd.h>
pid_t fork(void);
Creates new process by duplicating the calling process.
   · new process is the child, calling process is the parent
Both child and parent return from fork() call... how do we tell them apart?
   • in the child, fork() returns 0
   • in the parent, fork() returns the pid of the child
   • if the system call failed, fork() returns -1
Child inherits copies of parent's address space, open file descriptors, ...
Do not use in new code! Use posix_spawn() instead.
fork() appears simple, but is prone to subtle bugs
                                                                                                   11 / 34
Example: using fork() (OBSOLETE)
// fork creates 2 identical copies of program
// only return value is different
pid_t pid = fork();
if (pid == -1) {
      perror("fork"); // print why the fork failed
} else if (pid == 0) {
     printf("I am the child because fork() returned %d.\n", pid);
} else {
     printf("I am the parent because fork() returned %d.\n", pid);
source code for fork c
$ dcc fork.c
$ a.out
I am the parent because fork() returned 2884551.
I am the child because fork() returned 0.
```

# getpid(), getppid() - get process IDs

```
#include <sys/types.h>
#include <unistd.h>

pid_t getpid(void);
pid_t getppid(void);
```

getpid returns the process ID of the current process.

getppid returns the process ID of the current process' parent.

https://www.cse.unsw.edu.au/~cs1521/23T3/

COMP1521 23T3 — Processes

13 / 34

# waitpid() — wait for a process to change state

```
#include <sys/types.h>
#include <sys/wait.h>
pid_t waitpid(pid_t pid, int *wstatus, int options);
```

- waitpid pauses current process until process pid changes state
  - · where state changes include finishing, stopping, re-starting, ...
- · ensures that child resources are released on exit
- special values for pid ...
  - if pid = -1, wait on any child process
  - if pid = 0, wait on any child in process group
  - if pid > 0, wait on specified process

```
pid_t wait(int *wstatus);
```

equivalent to waitpid(-1, &status, 0)

https://www.cse.unsw.edu.au/~cs1521/23T3/

COMP1521 23T3 — Processes

14 / 34

### waitpid() — wait for a process to change state

```
pid_t waitpid(pid_t pid, int *wstatus, int options);
```

**status** is set to hold info about **pid**.

- e.g., exit status if **pid** terminated
- macros allow precise determination of state change (e.g. WIFEXITED(status), WCOREDUMP(status))

options provide variations in waitpid() behaviour

- default: wait for child process to terminate
- · WNOHANG: return immediately if no child has exited
- WCONTINUED: return if a stopped child has been restarted

For more information, man 2 waitpid.

odu.au/-cs1521/23T3/ COMP1521 23T3 — Processes 15 /

## Example: Using fork() and exec() to run /bin/date

```
pid_t pid = fork();
if (pid == -1) {
    perror("fork"); // print why fork failed
} else if (pid == 0) { // child
    char *date_argv[] = {"/bin/date", "--utc", NULL};
    execv("/bin/date", date_argv);
    perror("execvpe"); // print why exec failed
} else { // parent
    int exit_status;
    if (waitpid(pid, &exit_status, 0) == -1) {
        perror("waitpid");
        exit(1);
    }
    printf("/bin/date exit status was %d\n", exit_status);
}
```

------

COMP1521 23T3 — Processes

16 / 34

## Example: one of the dangers of fork - a fork bomb

```
#include <stdio.h>
#include <unistd.h>
int main(void) {
    // creates 2 ** 10 = 1024 processes
    // which all print fork bomb then exit
    for (int i = 0; i < 10; i++) {
        fork();
    }
    printf("fork bomb\n");
    return 0;
}</pre>
```

https://www.cse.unsw.edu.au/~cs1521/23T3/

COMP1521 23T3 — Processes

17 / 34

# system() — convenient but unsafe way to run another program

```
#include <stdlib.h>
int system(const char *command);

Runs command via /bin/sh.

Waits for command to finish and returns exit status

Convenient ... but extremely dangerous —
very brittle; highly vulnerable to security exploits

• use for quick debugging and throw-away programs only

// run date --utc to print current UTC
int exit_status = system("/bin/date --utc");
printf("/bin/date exit status was %d\n", exit_status);
return 0;

source code for systems.
```

# **Making Processes**

Old-fashioned way fork() then exec()

- fork() duplicates the current process (parent+child)
- exec() "overwrites" the current process (run by child)

New, standard way posix\_spawn()

COMP1521 23T3 — Processes

19 / 34

# posix\_spawn() — Run a new process

```
#include <spawn.h>
int posix_spawn(
    pid_t *pid, const char *path,
    const posix_spawn_file_actions_t *file_actions,
    const posix_spawnattr_t *attrp,
    char *const argv[], char *const envp[]);
```

Creates a new process. - path: path to the program to run - argv: arguments to pass to new program - envp: environment to pass to new program - pid: returns process id of new program - file\_actions: specifies file actions to be performed before running program - can be used to redirect stdin, stdout to file or pipe - attrp: specifies attributes for new process (not used/covered in COMP1521)

20 / 34

### Example: using posix\_spawn() to run /bin/date

```
pid_t pid;
extern char **environ;
char *date_argv[] = {"/bin/date", "--utc", NULL};
// spawn "/bin/date" as a separate process
if (posix_spawn(&pid, "/bin/date", NULL, NULL, date_argv, environ) != 0) {
    perror("spawn");
    exit(1);
}
// wait for spawned processes to finish
int exit_status;
if (waitpid(pid, &exit_status, 0) == -1) {
    perror("waitpid");
    exit(1);
printf("/bin/date exit status was %d\n", exit_status);
```

source code for spawn.c

## Example:posix\_spawn() versus system()

```
Runningls -ld via posix_spawn()

char *ls_argv[2] = {"/bin/ls", "-ld", NULL};
pid_t pid;
extern char **environ;
if (posix_spawn(&pid, "/bin/ls", NULL, NULL, ls_argv, environ) != 0) {
    perror("spawn"); exit(1);
}
int exit_status;
if (waitpid(pid, &exit_status, 0) == -1) {
    perror("waitpid");
    exit(1);
}

Runningls -ld via system()
system("ls -ld");
```

https://www.cse.unsw.edu.au/~cs1521/23T3/

COMP1521 23T3 — Processes

22 / 34

#### **Environment Variables**

- When run, a program is passed a set of environment variables
   an array of strings of the form name=value, terminated with NULL.
- · access via global variable environ
  - many C implementations also provide as 3rd parameter to main:

```
int main(int argc, char *argv[], char *env[])
```

```
// print all environment variables
extern char **environ;
for (int i = 0; environ[i] != NULL; i++) {
    printf("%s\n", environ[i]);
}
```

source code for environ.c

· Recommended you use **getenv()** and **setenv()** to access environment variables

https://www.cse.unsw.edu.au/~cs1521/23T3/

COMP1521 23T3 — Processes

23 / 34

## **getenv()** — get an environment variable

```
#include <stdlib.h>
char *getenv(const char *name);
```

- search environment variable array for name=value
- · returns value
- returns **NULL** if **name** not in environment variable array

```
int main(void) {
    // print value of environment variable STATUS
    char *value = getenv("STATUS");
    printf("Environment variable 'STATUS' has value '%s'\n", value);
```

source code for get\_status.c

os://www.cse.unsw.edu.au/-cs1521/23T3/ COMP1521 23T3 — Processes 24

### **setenv()** — set an environment variable

```
#include <stdlib.h>
int setenv(const char *name, const char *value, int overwrite);
  • adds name=value to environment variable array
  • if name in array, value changed if overwrite is non-zero
// set environment variable STATUS
setenv("STATUS", "great", 1);
char *getenv_argv[] = {"./get_status", NULL};
pid_t pid;
extern char **environ;
if (posix_spawn(&pid, "./get_status", NULL, NULL,
    getenv_argv, environ) != 0) {
    perror("spawn");
    exit(1);
```

}

COMP1521 23T3 — Processes

### Environment Variables - Why are they useful

- Unix-like shells have simple syntax to set environment variables
  - common to set environment in startup files (e.g.profile)
  - · then passed to any programs they run
- · Almost all program pass the environment variables they are given to any programs they run
  - · perhaps adding/changing the value of specific environment variables
- · Provides simple mechanism to pass settings to all programs, e.g.
  - timezone (TZ)
  - user's prefered language (LANG)
  - · directories to search for promrams (PATH)
  - user's home directory (HOME)

26 / 34

### Example: Changing behaviour with an environment variable

```
pid_t pid;
char *date_argv[] = { "/bin/date", NULL };
char *date_environment[] = { "TZ=Australia/Perth", NULL };
// print time in Perth
if (posix_spawn(&pid, "/bin/date", NULL, NULL, date_argv,
                date_environment) != 0) {
    perror("spawn");
    return 1;
int exit_status;
if (waitpid(pid, &exit_status, 0) == -1) {
    perror("waitpid");
    return 1;
}
printf("/bin/date exit status was %d\n", exit_status);
```

source code for spawn\_environment.c

### Aside: Zombie Processes (advanced)

A process cannot terminate until its parent is notified. - notification is via wait/waitpid or SIGCHLD signal

Zombie process = exiting process waiting for parent to handle notification

- · parent processes which don't handle notification create long-term zombie processes
  - wastes some operating system resources

Orphan process = a process whose parent has exited

- · when parent exits, orphan assigned PID 1 (init) as its parent
- · init always accepts notifications of child terminations

https://www.cse.unsw.edu.au/~cs1521/23T3/

COMP1521 23T3 — Processes

28 / 34

# exit() — terminate yourself

```
#include <stdlib.h>
```

void exit(int status);

- triggers any functions registered as atexit()
- · flushes stdio buffers; closes open FILE \*'s
- terminates current process
- · a SIGCHLD signal is sent to parent
- returns status to parent (via waitpid())
- any child processes are inherited by init (pid 1)

void \_exit(int status);

- terminates current process without triggering functions registered as atexit()
- · stdio buffers not flushed

https://www.cse.unsw.edu.au/~cs1521/23T3/

COMP1521 23T3 — Processes

29 / 34

30 / 34

#### pipe() — stream bytes between processes

#include <unistd.h>

```
int pipe(int pipefd[2]);
```

A **pipe** is a unidirectional byte stream provided by the operating system.

- pipefd[0]: set to file descriptor of read end of pipe
- pipefd[1]: set to file descriptor of write end of pipe
- bytes written to pipefd[1] will be read from pipefd[0]

Child processes (by default) inherits file descriptors including for pipe

Parent can send/receive bytes (not both) to child via pipe

- parent and child should both close the pipe file descriptor they are not using
  - · e.g if bytes being written (sent) parent to child
    - parent should close read end pipefd[0]
    - child should close write end pipefd[1]

Pipe file descriptors can be used with stdio via fdopen.

ipe lite descriptors can be used with stato via raopen

## popen() — a convenient but unsafe way to set up pipe

Convenient, but brittle and highly vulnerable to security exploits ...

use for quick dehugging and throw-away programs only

31 / 34

## Example: capturing process output with popen()

```
// popen passes string to a shell for evaluation
// brittle and highly-vulnerable to security exploits
// popen is suitable for quick debugging and throw-away programs only
FILE *p = popen("/bin/date --utc", "r");
if (p == NULL) {
    perror("");
    return 1;
}
char line[256];
if (fgets(line, sizeof line, p) == NULL) {
    fprintf(stderr, "no output from date\n");
    return 1;
}
printf("output captured from /bin/date was: '%s'\n", line);
pclose(p); // returns command exit status
source code for read_popen.c
```

https://www.cse.unsw.edu.au/~cs1521/23T3/

COMP1521 23T3 — Processes

32 / 34

### Example: sending input to a process with popen()

```
int main(void) {
    // popen passes command to a shell for evaluation
    // brittle and highly-vulnerable to security exploits
    // popen is suitable for quick debugging and throw-away programs only
    //
    // tr a-z A-Z - passes stdin to stdout converting lower case to upper case
    FILE *p = popen("tr a-z A-Z", "w");
    if (p == NULL) {
        perror("");
        return 1;
    }
    fprintf(p, "plz date me - I know every SPIM system call\n");
    pclose(p); // returns command exit status
    return 0;
}
```

source code for write\_popen.c

ttps://www.cse.unsw.edu.au/~cs1521/23T3/

COMP1521 23T3 — Processes

# posix\_spawn and pipes (advanced topic)

```
int posix_spawn_file_actions_destroy(
    posix_spawn_file_actions_t *file_actions);
int posix_spawn_file_actions_init(
    posix_spawn_file_actions_t *file_actions);
int posix_spawn_file_actions_addclose(
    posix_spawn_file_actions_t *file_actions, int fildes);
int posix_spawn_file_actions_adddup2(
    posix_spawn_file_actions_t *file_actions, int fildes, int newfildes);
```

- functions to combine file operations with posix\_spawn process creation
- · awkward to understand and use but robust

Example: capturing output from a process:

source code for spawn\_read\_pipe.c

Example: sending input to a process:

source code for spawn\_write\_pipe.c

https://www.cse.upsw.edu.au/~cs1521/23T3/

COMP1521 23T3 — Processes